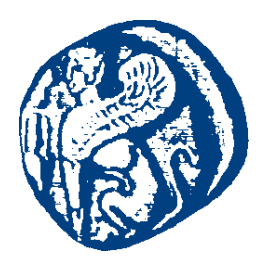

#### **ΠΑΝΕΠΙΣΤΗΜΙΟ ΑΙΓΑΙΟΥ**

#### **Προγραμματισμός στο Διαδίκτυο**

#### **Βασικές Έννοιες**

Μανώλης Μαραγκουδάκης

Τμήμα Μηχανικών Πληροφοριακών και Επικοινωνιακών Συστημάτων

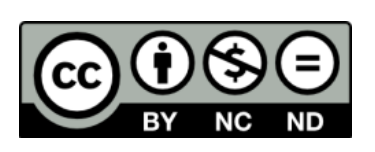

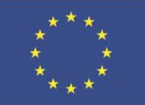

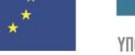

**Ευρωπαϊκή Ένωση**<br>Ευρωπαϊκό Κοινωνικό Ταμείο

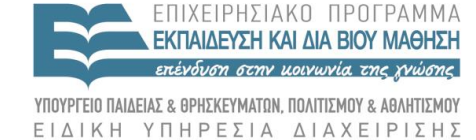

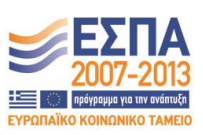

Με τη συγχρηματοδότηση της Ελλάδας και της Ευρωπαϊκής Ένωσης

#### **Άδειες Χρήσης**

- Το παρόν εκπαιδευτικό υλικό υπόκειται σε άδειες χρήσης Creative Commons.
- Για εκπαιδευτικό υλικό, όπως εικόνες, που υπόκειται σε άλλου τύπου άδειας χρήσης, η άδεια χρήσης αναφέρεται ρητώς.

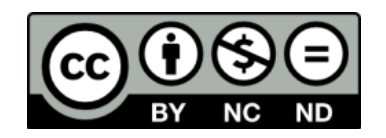

#### **Χρηματοδότηση**

- Το παρόν εκπαιδευτικό υλικό έχει αναπτυχθεί στα πλαίσια του εκπαιδευτικού έργου του διδάσκοντα.
- Το έργο «**Ανοικτά Ακαδημαϊκά Μαθήματα στο Πανεπιστήμιο Αιγαίου**» έχει χρηματοδοτήσει μόνο τη αναδιαμόρφωση του εκπαιδευτικού υλικού.
- Το έργο υλοποιείται στο πλαίσιο του Επιχειρησιακού Προγράμματος «Εκπαίδευση και Δια Βίου Μάθηση» και συγχρηματοδοτείται από την Ευρωπαϊκή Ένωση (Ευρωπαϊκό Κοινωνικό Ταμείο) και από εθνικούς πόρους.

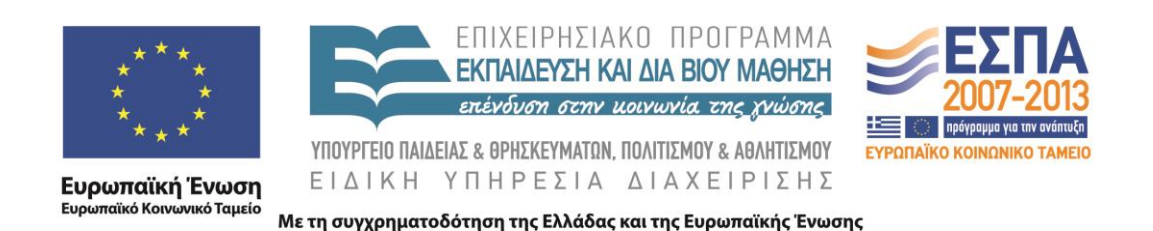

# Προγραμματισμός στο Διαδίκτυο

Ενότητα 2 – Βασικές Έννοιες

# Client-side programming

Server-side programming

Τι πραγματικά θα μας απασχολήσει στο μάθημα;

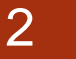

## Server-side vs. Client-side programming

#### Βασικές γνώσεις:

3

- Ο προγραμματισμός στο διαδίκτυο αφορά την επικοινωνία 2 μερών:
	- Του **Server-** αυτό το μέρος «εξυπηρετεί» αιτήσεις (ή σελίδες)
	- Του **client-** αυτό το μέρος «ζητά» από το Server σελίδες και τις προβάλλει στον **User**.
- Στις περισσότερες περιπτώσεις ο **client** είναι ένας **Web Browser**  (φυλλομετρητής)
- Ο **User** χρησιμοποιεί τον **Client** για να βρει πληροφορίες, να συμπληρώσει φόρμες, να δικτυωθεί με άλλους χρήστες, να δει πολυμεσικό περιεχόμενο, να παίξει ένα παιχνίδι, κτλ.

## Παράδειγμα

4

- 1. Ο User ανοίγει τον Client (web browser)
- 2. Ο User πληκτρολογεί στη γραμμή διεύθυνσης [www.google.com](http://www.google.com/)
- 3. O client στέλνει μια αίτηση στο μηχάνημα που αντιστοιχεί στη διεύθυνση ([www.google.com](http://www.google.com/)) μέσω DNS.
- 4. Ο server αποδέχεται την αίτηση και απαντά με μερικά meta-data (headers), ακολουθούμενα από τον πηγαίο κώδικα της σελίδας (HTML)
- 5. O/client λαμβάνει τη σελίδα και την προβάλλει (render) σε μια πιο ανθρωπίνως χρηστική μορφή
- 6. Ο χρήστης πληκτρολογεί «Stack Overflow» στη γραμμή αναζήτησης του Google και πατά ENTER
- 7. O client στέλνει τα δεδομένα στο Server
- 8. Ο server επεξεργάζεται τα δεδομένα και απαντά με μια σελίδα που περιέχει τα αποτελέσματα της αναζήτησης
- 9. Ο client, ξανακάνει render τη σελίδα στο Χρήστη

### Server-Side Programming

- Server-side programming, λέμε το γενικό όνομα για όλα τα είδη προγραμμάτων που τρέχουν στο **Server**.
- **-** Τι κάνει;
	- Επεξεργάζεται την είσοδο του χρήστη
	- Προβάλλει σελίδες.
	- Δομεί τις διαδικτυακές εφαρμογές.
	- Αλληλεπιδρά με μόνιμες μορφές αποθήκευσης (SQL, αρχεία, κτλ).

#### **Παραδείγματα**

- $\blacktriangleright$  PHP
- ASP. Net in C#, C++, or Visual Basic.
- **JSP**, Java Servlets
- Σχεδόν οποιαδήποτε γλώσσα(C++, C#, Java, Python). Αν και δεν είχαν αρχικά σχεδιαστεί για το σκοπό αυτό, συχνά χρησιμοποιούνται για το επίπεδο εφαρμογής των υπηρεσιών διαδικτύου

## Client-side Programming

- Client-side programming λέμε το γενικό όνομα για όλα τα είδη προγραμμάτων που τρέχουν στον **Client**.
- **Τι κάνει;**
	- Φτιάχνει διαδραστικές ιστοσελίδες
	- Κάνει γεγονότα να συμβαίνουν δυναμικά στην ιστοσελίδα.
	- **►** Αλληλεπιδρά με την προσωρινή αποθήκευση και την τοπική αποθήκευση (π.χ. Cookies)
	- Στέλνει αιτήσεις προς τον server και λαμβάνει δεδομένα από αυτόν
- **Παραδείγματα**
- JavaScript (κυρίως)
- HTML\*
- CSS\*

\*Δεν είναι ακριβώς Programming languages αλλά Markup Languages

6

## Τι είναι ένα ∆ιαδίκτυο

 ∆ιαδίκτυο (Internet ή Internetwork) είναι ένα σύνολο από δύο ή περισσότερα δίκτυα (LAN, MAN, WAN) που συνδέονται μεταξύ τους µε διάφορες συσκευές π.χ. δροµολογητές (routers ) ή πύλες (gateways)

#### Παράδειγμα ενός Διαδικτύου

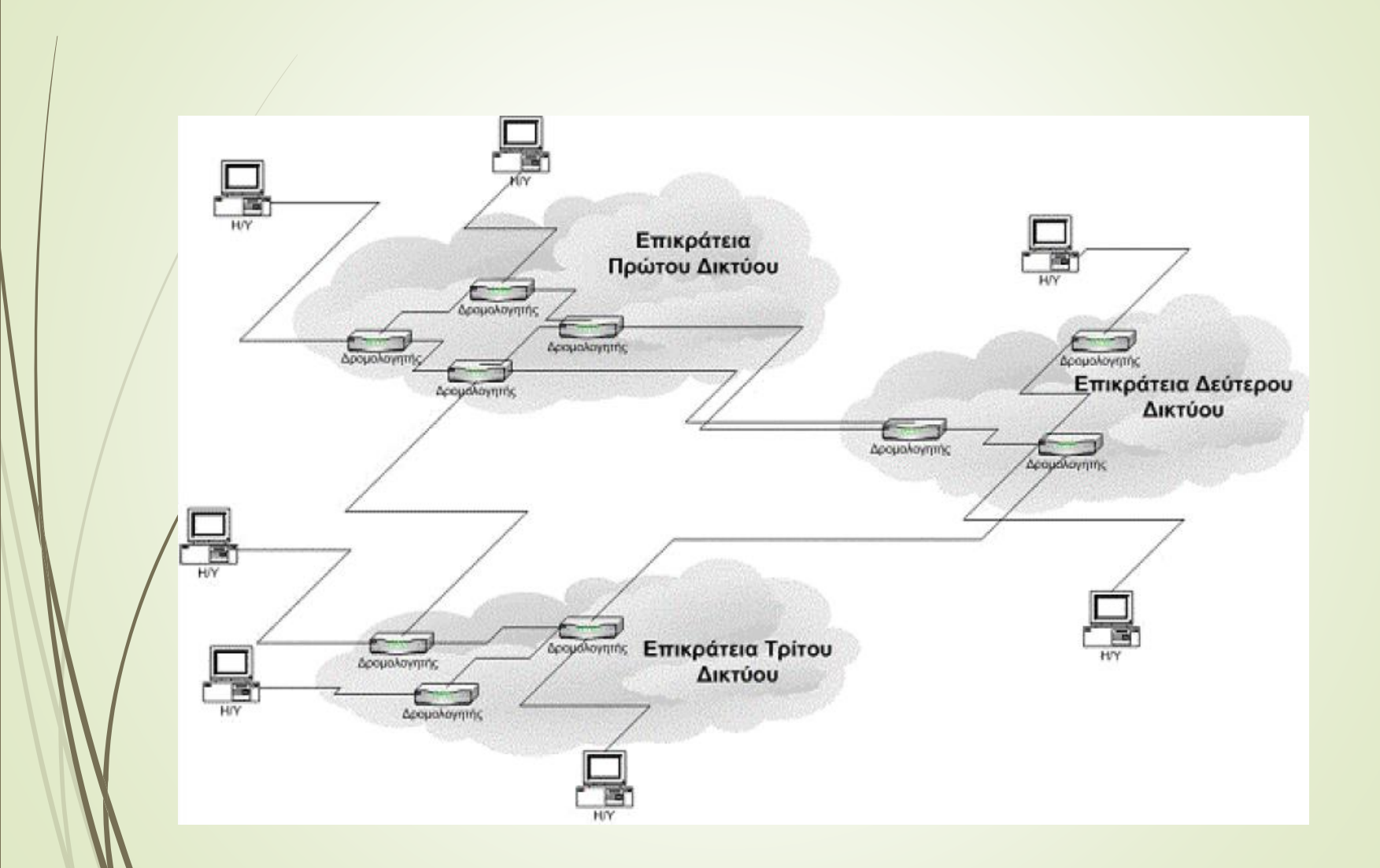

## Γενικά για το ∆ιαδίκτυο

- Με τον όρο ∆ιαδίκτυο εννοούμε ένα παγκόσμιο πληροφοριακό σύστημα που
	- είναι λογικά διασυνδεδεμένο µέσω ενός μοναδικού παγκοσμίου χώρου διευθύνσεων.
	- είναι ικανό να υποστηρίξει επικοινωνίες χρησιμοποιώντας πρωτόκολλα της αρχιτεκτονικής TCP/IP ή και άλλα πρωτόκολλα.
	- παρέχει, χρησιμοποιεί ή καθιστά προσπελάσιμες, είτε δημόσιες, είτε ιδιωτικές, υπηρεσίες υψηλού επιπέδου βασισμένες στις επικοινωνίες.

### Βασικοί πρόδρομοι του Διαδικτύου

- ARPANET
- **D** USENET
- CSNET
- ΒΙΤΝΕΤ

## Η πορεία προς το Διαδίκτυο

Υπολογιστές καταχωρηµένοι στο ∆ιαδίκτυο

- Tο 1981, υπήρχαν 213 υπολογιστές
- Tο 1991, 376.000 υπολογιστές
- Το 1992 µε τις υπηρεσίες του WWW διπλασιάστηκαν
- Το 1995, υπήρχαν πολλά δίκτυα κορμού, εκατοντάδες δίκτυα μεσαίου μεγέθους (περιφερειακά δίκτυα), δεκάδες χιλιάδες LAN, εκατομμύρια υπολογιστές και χρήστες.
- Το μέγεθος διπλασιάζεται κάθε χρόνο περίπου. Το 1980, ερευνητές δημιούργησαν μηχανές εντοπισμού και αναζήτησης πληροφορίας, όπως το Archie και το Wide Area Information Server (WAIS).

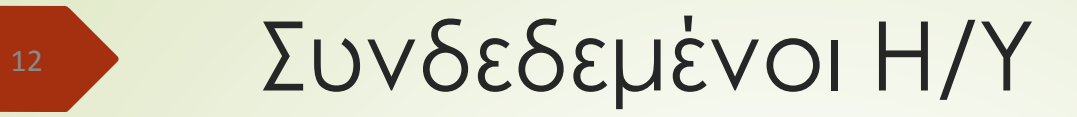

Internet Domain Survey Host Count

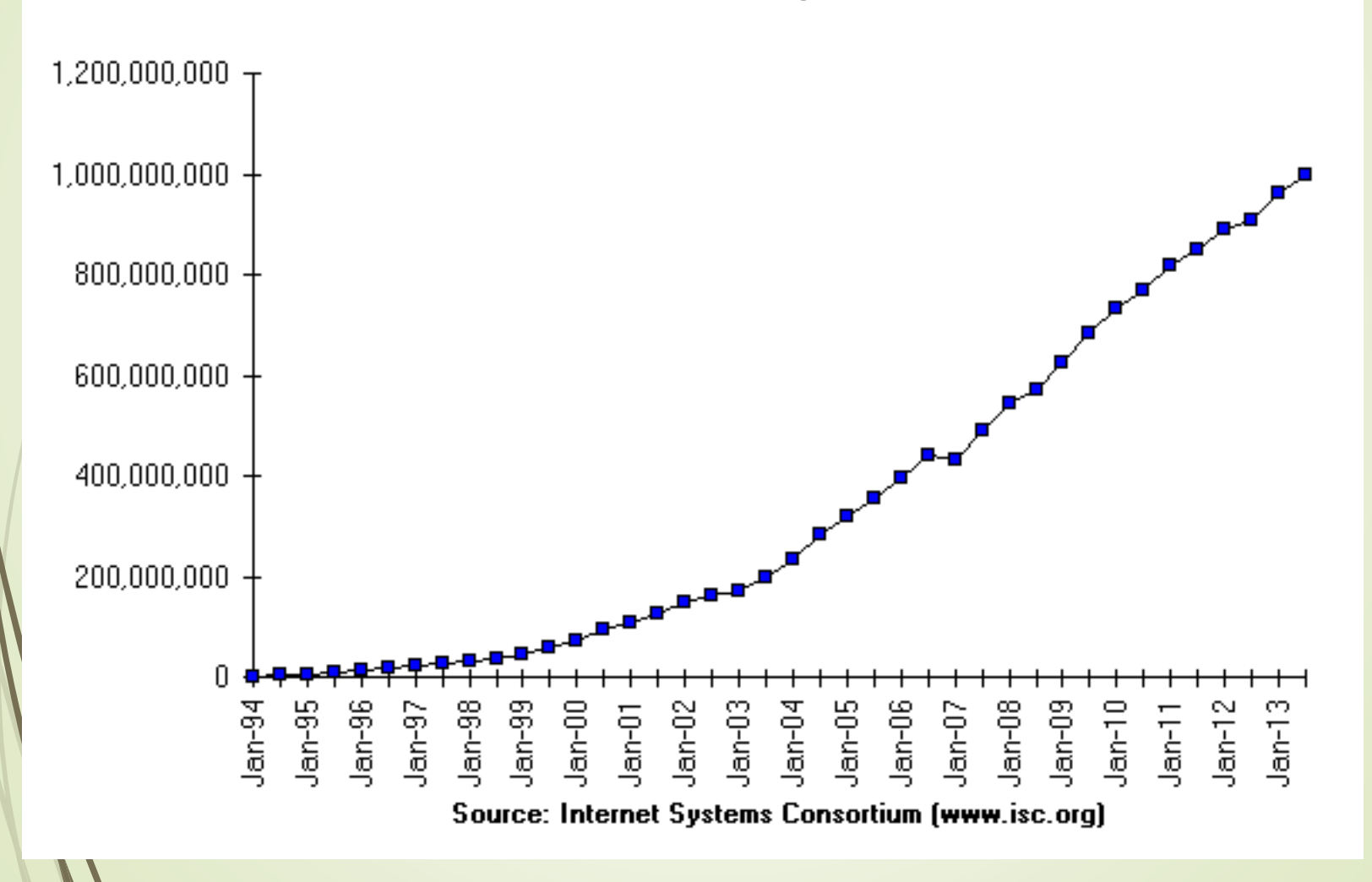

## 13 **Το Διαδίκτυο σήμερα**

#### **Internet users per 100 inhabitants (ITU source)**

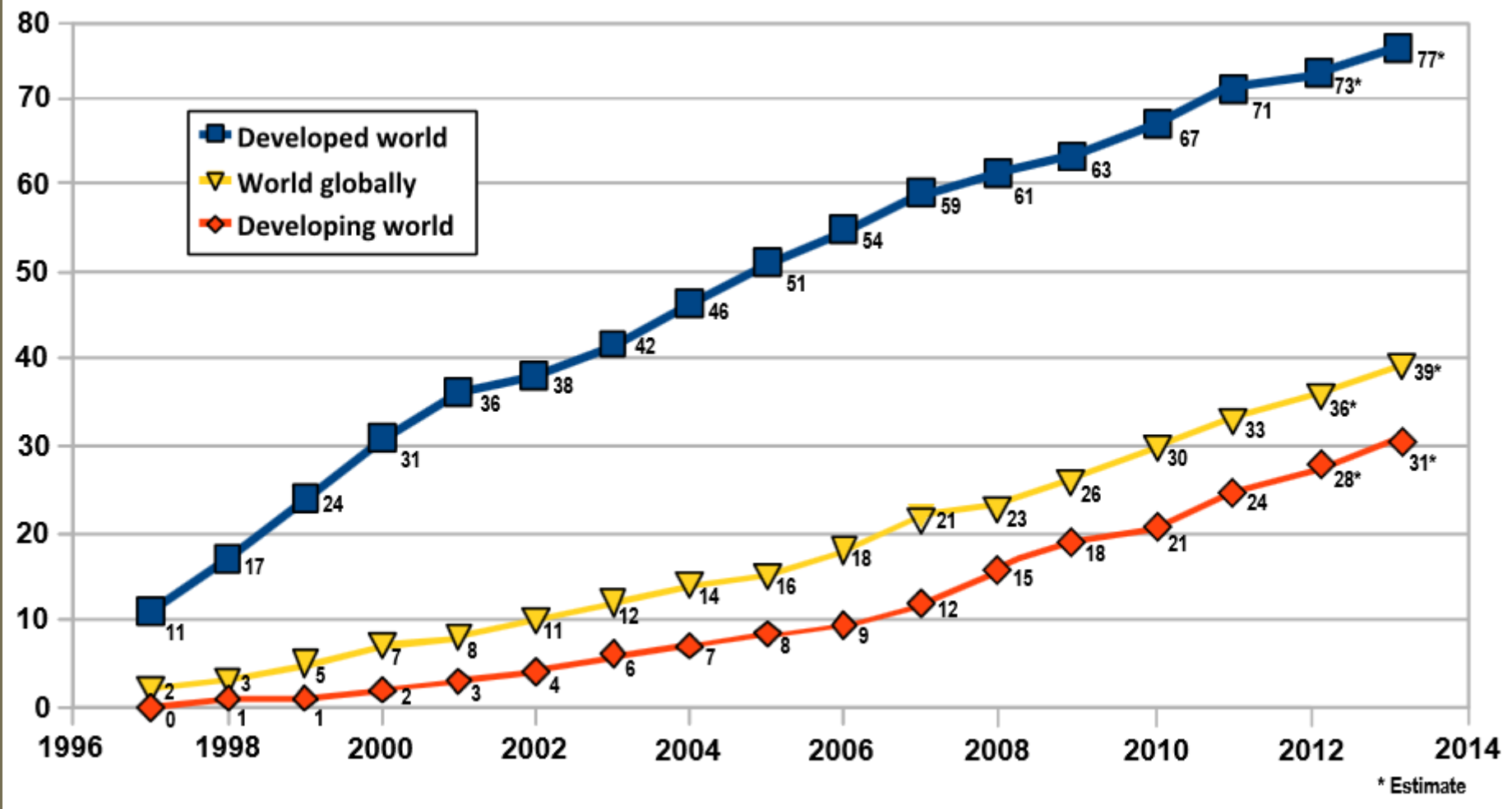

## Αρχιτεκτονική TCP/IP

- Παράλληλα µε την πρόταση του μοντέλου αναφοράς OSI, αναπτύχθηκε η αρχιτεκτονική TCP/IP (Transport Control Protocol/Internet Protocol) στην αρχή σε πειραματικό στάδιο σε δίκτυα μεταγωγής πακέτων και στη συνέχεια στο δίκτυο ARPANET.
- Σήμερα, έχει εξελιχθεί σε μεγάλο βαθμό και χρησιμοποιείται στις περισσότερες εφαρμογές δικτύων.
- Η λειτουργία του Διαδικτύου (Internet) στηρίζεται πάνω σε αυτήν την αρχιτεκτονική.

### Αρχιτεκτονική TCP/IP

- H αρχιτεκτονική TCP/IP είναι απλούστερη σε σχέση με την ISO/OSI και περιλαμβάνει τα παρακάτω 5 επίπεδα λειτουργίας:
	- Επίπεδο Εφαρμογής (Application Layer)
	- Επίπεδο Μεταφοράς (Host-to-host, ή Transport Layer)
	- Επίπεδο ∆ιαδικτύου (Internet Layer)
	- Επίπεδο Πρόσβασης ∆ικτύου (Network Access Layer)
	- Φυσικό Επίπεδο (Physical Layer)

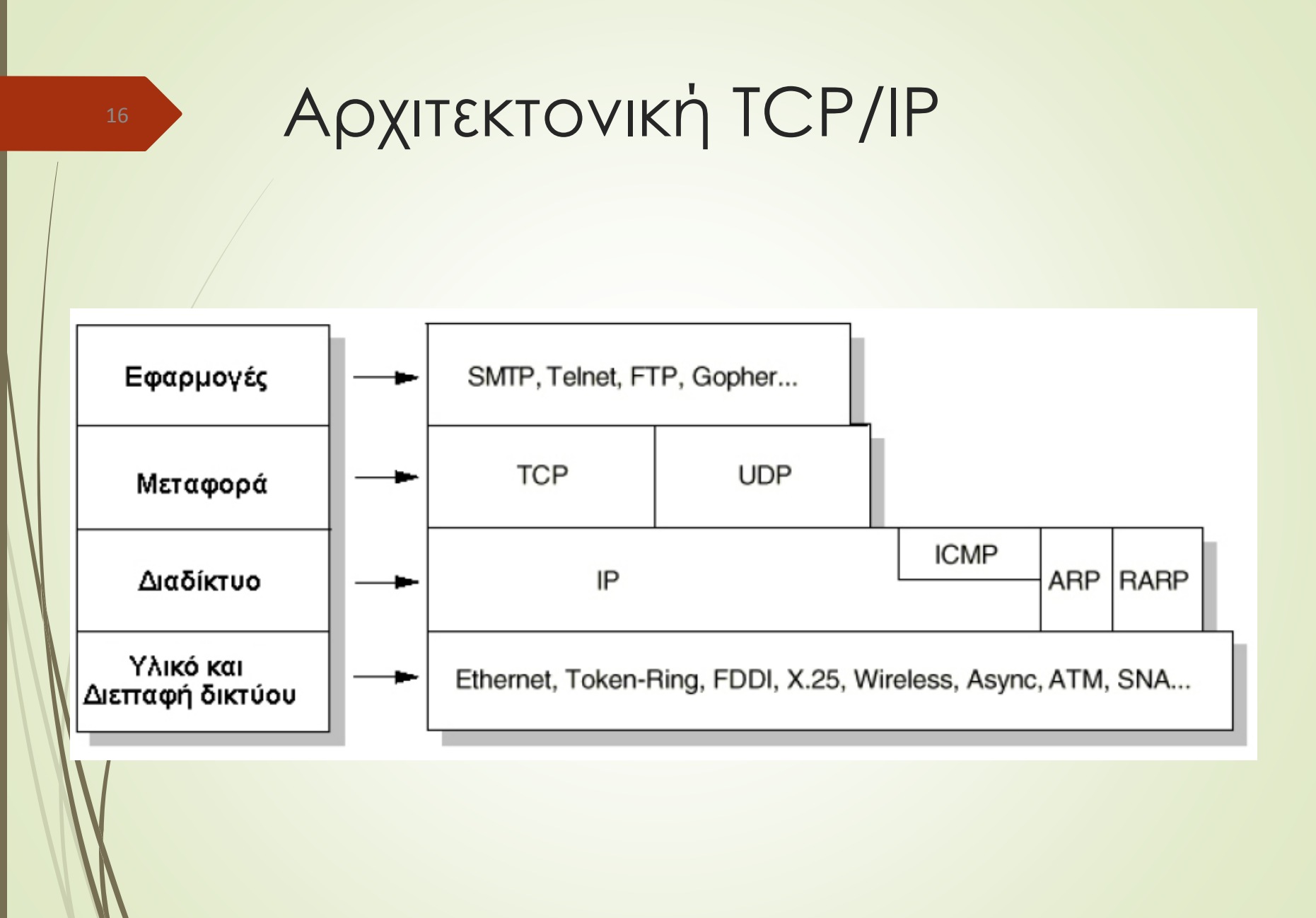

### Οικογένεια Πρωτοκόλλων TCP/IP

UDP

- Απλό πρωτόκολλο του επιπέδου μεταφοράς
- Υπηρεσία χωρίς σύνδεση
- Χωρίς έλεγχο λαθών
- $\blacksquare$  TCP
	- Υπηρεσία με σύνδεση
	- Υπάρχει έλεγχος λαθών και επαναμετάδοση
	- Αξιοπιστία
	- **Full Duplex επικοινωνία**

### Οικογένεια Πρωτοκόλλων TCP/IP

- IP
	- Η καρδιά της οικογένειας πρωτοκόλλων
	- Μεταφορά δεδομένων σε hosts διαφορετικών δικτύων
	- Προσφέρει δρομολόγηση και έλεγχο λαθών
	- Τρόπος Λειτουργίας
		- Σπάσιμο σε αυτοδύναμα πακέτα
		- Μετάδοσή τους στο δίκτυο
		- Επανασυναρµολόγηση στον προορισμό

## IP Διευθύνσεις

- Μοναδικοί αριθμοί 32-bit
- Δίνονται από το Internet Corporation for Assigned Names and Numbers (ICANN) (παλαιότερα InterNIC)
- Γενική Μορφή: x.x.x.x (x: 0-255)
- **-** Τα πρώτα bits της διεύθυνσης δηλώνουν την κατηγορία δικτύου
- Υπάρχουν 5 κατηγορίες δικτύων
- Class A-E

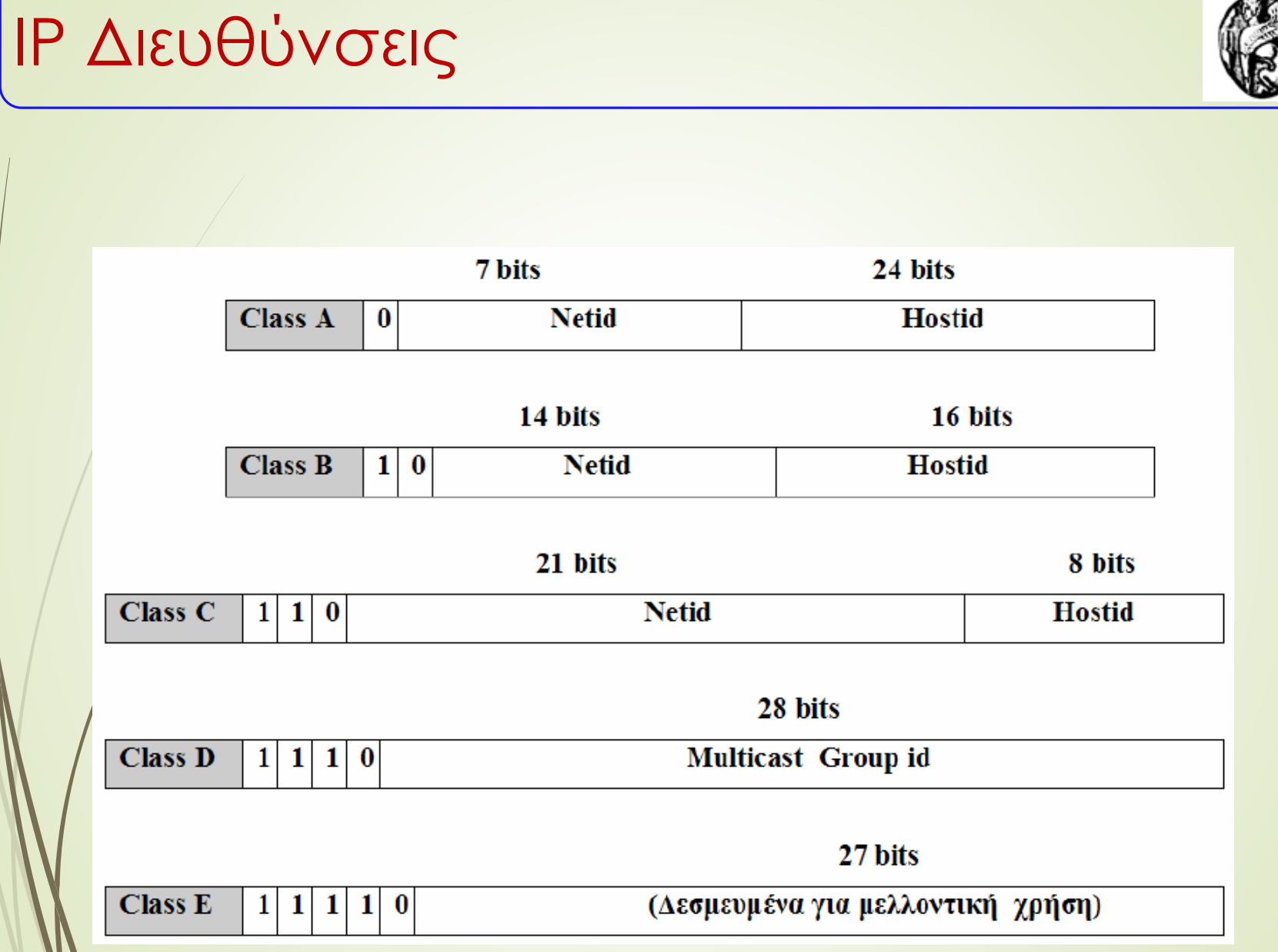

## 21 IP Διευθύνσεις

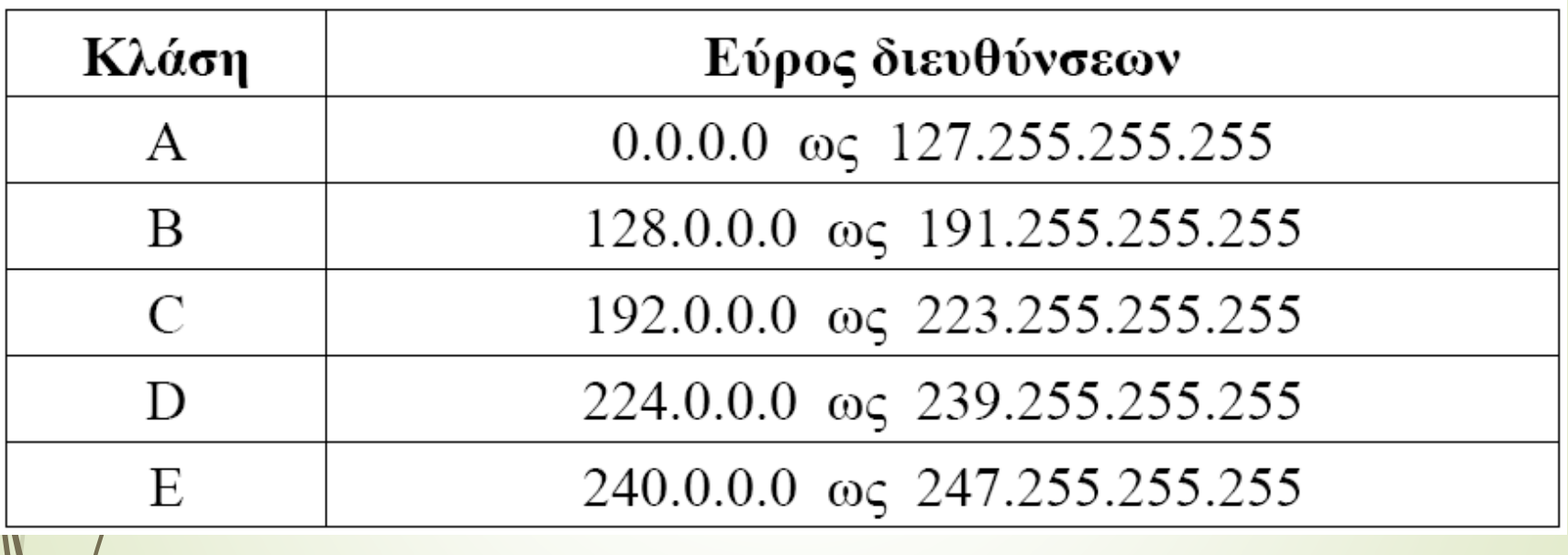

- Για την καλύτερη κατανόηση και μνημόνευση των διευθύνσεων IP, βρέθηκε ένα νέο σύστημα διευθυνσιοδότησης που αποτελείται από µία ακολουθία λέξεων και ακρωνύμων που χωρίζονται µε τελείες (π.χ. www.aegean.gr)
- Το σύστημα ονοµατοδοσίας στο Internet είναι το DNS (Domain Name Service).
- Υπηρεσία DNS θύρα 53
- Η διαδικασία μετάφρασης συμβολικών ονομάτων σε διευθύνσεις IP χρησιμόποιεί το μοντέλο πελάτη – εξυπηρετητή.
- Η επικοινωνία ενός υπολογιστή µε τον τοπικό εξυπηρετητή ονομάτων γίνεται µε πρωτόκολλο UDP
- Επικοινωνία μεταξύ εξυπηρετητών Πρωτόκολλο **TCP**

22

Παράδειγμα:

- **hermes.aegean.gr** αντιστοιχεί στην IP διεύθυνση 195.251.128.2
- Το πρώτο τμήμα δηλώνει έναν Η/Υ (hermes)
- Το υπόλοιπο είναι το όνομα περιοχής (domain name), που δηλώνει τον οργανισμό (aegean.gr)
- Μοναδικά ονόματα περιοχής σημαίνει ότι πολλαπλές τοποθεσίες μπορούν να έχουν ατομικούς Η/Υ με το ίδιο τοπικό όνομα (π.χ. hermes.ceid.upatras.gr)
- Το τελευταίο τμήμα (πρόσφυμα, suffix) κάθε ονόματος περιοχής συνήθως υποδηλώνει τον τύπο του οργανισμού ή τη χώρα

23

- Η βάση δεδομένων δεν είναι τοποθετημένη σε κάποιο κεντρικό σημείο του δικτύου αλλά χρησιμοποιείται ένας κατανεμημένος τρόπος πρόσβασης στην πληροφορία μέσω εξυπηρετητών ονοματοδοσίας (naming server).
- Το Internet είναι χωρισμένο νοητά σε εκατοντάδες διαφορετικές περιοχές (domains) υψηλού επιπέδου, καθεμιά από τις οποίες καλύπτει πολλούς hosts.
- Κάθε περιοχή διαιρείται σε υπό-περιοχές (subdomains), που επίσης διαιρούνται.
- Οι περιοχές υψηλού επιπέδου είναι δύο τύπων: είδος εταιρείας ή οργανισμού και χώρες.

- Το είδος εταιρείας ή οργανισμού προσδιορίζεται από τα ακρώνυμα: com (εμπορικές), edu (εκπαιδευτικοί οργανισμοί), gov (κυβερνητικές οργανώσεις), int (συγκεκριμένες διεθνείς οργανώσεις), mil (στρατιωτικές υπηρεσίες), net (παροχείς δικτύου) και org (µη κερδοσκοπικοί οργανισμοί)
- Οι περιοχές χωρών περιλαμβάνουν μία ς καταχώριση για κάθε χώρα, που αποτελείται από δυο γράμματα. Π.χ. η Ελλάδα έχει το .gr, η Γαλλία έχει το .fr, η Αγγλία το .uk
- Γρήγορη ανάκτηση στοιχείων στους Διακομιστές επιτυγχάνεται µε τη δεντρική αποθήκευση ονομάτων υπολογιστών

#### <sup>26</sup> Domain Name Service (DNS)

#### Domain Name Space

 $2 3411$  $\frac{24}{1}$ 兵 笥  $341$ i.  $541$ 旨  $\frac{1}{\lambda}$ Tome delegation. NS RR ("resource record") names the nameserver resource records authoritative for  $2\lambda$ delegated subzone associated with name  $\sim$ "delegated subzone" zone of authority, managed by a name server When a system administrator wants to let another administrator manage a part of a zone, the first see also: RFC 1034 4.2: administrator's nameserver delegates d-A. part of the zone to another How the database is divided into zones.

nameserver.

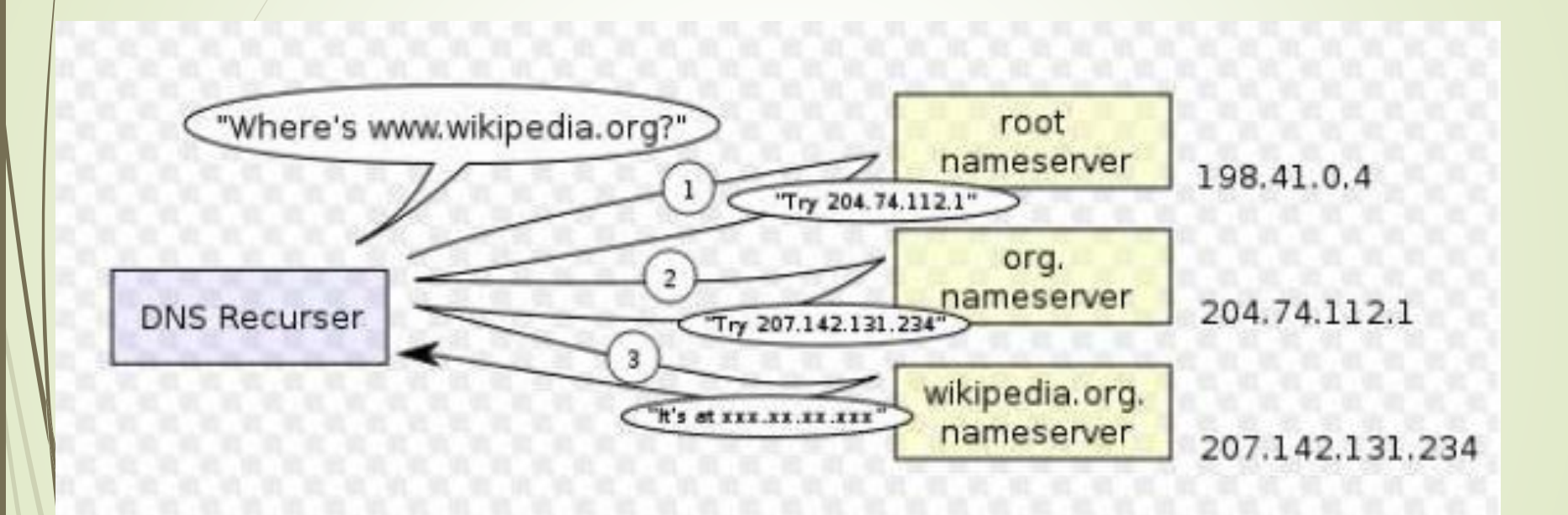

## Το μοντέλο πελάτη – εξυπηρετητή

- Το μοντέλο πελάτη–εξυπηρετητή είναι κυρίαρχο στο INTERNET. Καθορίζει τον τρόπο λειτουργίας και εκτέλεσης εφαρμογών (π.χ. FTP, HTTP, SMTP, TELNET) στο ∆ιαδίκτυο.
- Όλες οι μηχανές στο ∆ιαδίκτυο που ζητάνε τις υπηρεσίες άλλων αποτελούν τους πελάτες (clients), ενώ αυτές που προσφέρουν τις υπηρεσίες τους στους πελάτες είναι οι εξυπηρετητές (servers).
- Στον εξυπηρετητή, όλες οι εφαρμογές/υπηρεσίες που μπορούν να προσφερθούν, πραγματοποιούνται η κάθε μια από μια διαφορετική μονάδα εξυπηρέτησης, η οποία διακρίνεται από άλλες μονάδες µε τη βοήθεια των αριθμών θυρών (port numbers).
- Υπάρχει, δηλαδή, ένας διαφορετικός αριθμός θύρας για κάθε μορφή εφαρμογής (π.χ. η θύρα µε αριθμό 80 σε ένα εξυπηρετητή προσφέρει υπηρεσίες HTTP).

## Το μοντέλο Πελάτη – Εξυπηρετητή

- Ο πελάτης στέλνει µία αίτηση (request) στον εξυπηρετητή και ο εξυπηρετητής µία απάντηση (response) στον πελάτη.
- Ο πελάτης μπορεί να στείλει περισσότερες από µία αιτήσεις ή ο εξυπηρετητής να στείλει μια σειρά απαντήσεων –χωρίς απαραίτητα να έχει προηγηθεί κάποια αίτηση.
- Άλλοι τύποι μηνυμάτων που μπορεί να σταλούν είναι οι αιτήσεις ύπαρξης του εξυπηρετητή, οι επιβεβαιώσεις και οι απαντήσεις µη ορθής αίτησης.

## Το μοντέλο Πελάτη – Εξυπηρετητή

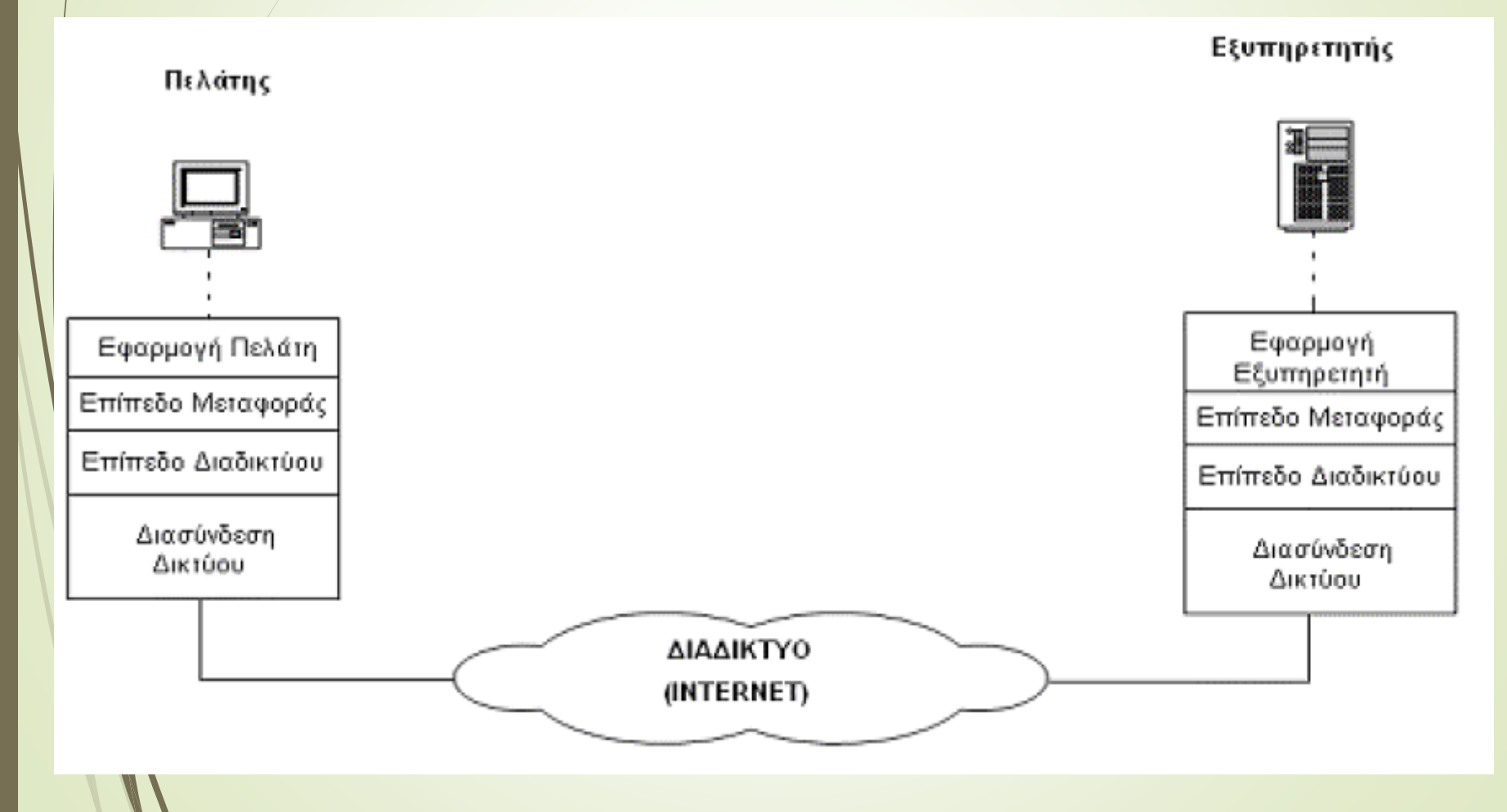

## Εφαρμογές στο Διαδίκτυο

- **D** Telnet / SSH
- FTP / SFTP
- **E-Mail**
- **News**
- World Wide Web (WWW)

## Telnet: ∆ικτυακή σύνδεση µε τερματικό

- Πρωτόκολλο που επιτρέπει στο χρήστη να συνδεθεί σε έναν απομακρυσμένο ηλεκτρονικό υπολογιστή (Remote Login) και να τον χρησιμοποιήσει σαν να ήταν ο τοπικός του υπολογιστής.
- ∆ιαμέσου του ∆ιαδικτύου ένας πελάτης Telnet ζητάει να συνδεθεί µε ένα απομακρυσμένο μηχάνημα – εξυπηρετητή Telnet.

## FTP: Πρωτόκολλο μεταφοράς αρχείου

- ► Επιτρέπει στον πελάτη να αντιγράψει και να μεταφέρει αρχεία από τον ένα υπολογιστή στον άλλο, διαμέσου του ∆ιαδικτύου. Το FTP δημιουργεί δύο τύπων συνδέσεις, μεταξύ του πελάτη και του εξυπηρετητή
	- Η πρώτη χρησιμοποιείται για τη μεταφορά του αρχείου (θύρα 20) ,
	- ► Η δεύτερη για τον έλεγχο της επικοινωνίας μεταξύ των δύο υπολογιστών (εντολές και αποκρίσεις) (θύρα 21) .
- Οι δύο υπολογιστές που επικοινωνούν μπορεί να έχουν διαφορετικά συστήματα και διαφορετικό τρόπο αναπαράστασης αρχείων. Το FTP αναλαμβάνει τις απαραίτητες μετατροπές των αρχείων για την πιο αποτελεσματική μεταφορά.

## Ηλεκτρονικό Ταχυδρομείο (email)

- **■** Για να σταλεί σε έναν χρήστη ηλεκτρονικό μήνυμα πρέπει να υπάρχει στον δέκτη του μηνύματος μια ηλεκτρονική ταχυδρομική θυρίδα για να κρατάει τα μηνύματα.
- Η θυρίδα είναι ιδιωτική. Μόνο ο εξουσιοδοτημένος χρήστης μπορεί να δει και να διαχειριστεί τα μηνύματα που έχουν σταλεί σε αυτή.
- Κάθε ηλεκτρονική θυρίδα έχει μια μοναδική ηλεκτρονική διεύθυνση (email address).
- Η διεύθυνση αυτή προσδιορίζεται από δύο συνθετικά τα οποία συνδέονται µε το χαρακτήρα @.
- Το πρώτο συνθετικό δηλώνει την θυρίδα ενώ το δεύτερο συνθετικό δηλώνει το υπολογιστή που θα πρέπει να αφήσουμε το μήνυμα (π.χ. email : goumop@aegean.gr)

### Πρωτόκολλο SMTP

- $\blacksquare$  Το πρωτόκολλο SMTP (Simple Mail Transfer Program) διαχειρίζεται όλες τις λεπτομέρειες της επικοινωνίας και προσφέρει αξιόπιστη μεταφορά μηνυμάτων.
- Κρατάει αντίγραφο του μηνύματος που αποστέλλεται για να το έχει σε περίπτωση που χαθεί.
- Βρίσκει εάν υπάρχει ο υπολογιστής του παραλήπτη.
- Διαχειρίζεται τον τρόπο αποστολής ώστε σε περιπτώσεις που στέλνεται ένα μήνυμα σε πολλούς παραλήπτες να μην φορτώνεται η σύνδεση του χρήστη.
	- Το μήνυμα στέλνεται μία φορά και το δίκτυο στη συνέχεια αναλαμβάνει να το στείλει στους πολλαπλούς παραλήπτες.
	- Το μήνυμα φτάνει περίπου την ίδια ώρα σε όλους τους παραλήπτες

#### Πρωτόκολλο POP3

- ► Το POP3 είναι η τρίτη έκδοση ενός πρωτοκόλλου που χρησιμοποιείται για την λήψη μηνυμάτων ηλεκτρονικού ταχυδρομείου.
- Είναι το παλαιότερο πρωτόκολλο στον χώρο του.
- Επιτρέπει στον χρήστη να 'κατεβάσει' τα ηλεκτρονικά του μηνύματα από τον εξυπηρετητή στον προσωπικό του υπολογιστή.
- Αποτελεί έναν τρόπο αποθήκευσης ηλεκτρονικών μηνυμάτων.
- Το πρωτόκολλο POP3 μπορεί να ρυθμιστεί ώστε να διαγράφει τα μηνύματα αφού αυτά μεταφερθούν στον υπολογιστή του χρήστη, είτε να αφήσει κάποιο αντίγραφο στον κεντρικό εξυπηρετητή.

## Πρωτόκολλο IMAP

- Το πρωτόκολλο διαλογικής ταχυδρομικής πρόσβασης IMAP, σχεδιάστηκε ως βελτίωση του POP3.
- Το IMAP4 / Internet Message Access Protocol Version4, επιτρέπει την ανάγνωση των μηνυμάτων κατευθείαν από τον server.
- Το κύριο χαρακτηριστικό του είναι ότι ο χρήστης μπορεί να έχει πολλούς φακέλους στον εξυπηρετητή για να αποθηκεύσει τα μηνύματά του.
	- To πρωτόκολλο POP3 δεν κρατάει την κατάσταση των μηνυμάτων στο γραμματοκιβώτιο του χρήστη, π.χ. διαβασμένο, νέο ή προς διαγραφή. Έτσι, κατεβάζει όλα τα μηνύματα στο γραμματοκιβώτιο του χρήστη.
	- Το IMAP αντίθετα κατεβάζει µόνο τις επικεφαλίδες των μηνυμάτων και στη συνέχεια κατεβάζει µόνο το μήνυμα που έχει επιλεγεί.

## Η μορφή MIME

- Το αρχικό πρωτόκολλο ηλεκτρονικού ταχυδρομείου επέτρεπε την αποστολή µόνο κειμένου σε μορφή χαρακτήρων ASCII.
- Για να σταλούν αρχεία σε δυαδική μορφή, όπως είναι π.χ. αρχεία βίντεο, απαιτείται η κατάλληλη κωδικοποίησή τους.
- Για να υπάρχει συμβατότητα μεταξύ των διαφόρων κωδικοποιήσεων η ΙΕΤF έχει δημιουργήσειτο πρωτόκολλο ΜΙΜΕ (Multipurpose Internet Mail Extensions).
- Προσθέτει στην επικεφαλίδα και στο σώμα του μηνύματος επιπλέον γραμμές µε πληροφορία που επιτρέπει την αναγνώριση του τύπου των δεδομένων καθώς και την κωδικοποίηση.
- Επιτρέπει το σπάσιμο ενός μηνύματος σε κομμάτια, ώστε να μπορεί να αποσταλεί ταυτόχρονα κείμενο και εικόνες.

#### World Wide Web ( WWW) Εμφανίζεται το 1993 και «απογειώνει» το Διαδίκτυο Προέρχεται από ένα εσωτερικό σύστημα διαχείρισης εγγράφων που αναπτύχθηκε από τον Tim Berners-Lee για συναδέλφους του φυσικούς στο CERN (Ελβετία). Αποτελεί σύνθεση τριών τεχνολογιών: ∆ίκτυα Η/Υ, ∆ιαχείριση εγγράφων / πληροφορίας και Λογισµικό Γραφικής Διεπαφής Χρηστών (Graphical User Interface) Μέσο επικοινωνίας παρόμοιο με προγόνους του όπως ραδιόφωνο, τηλεόραση, … Όμως ο καθένας μπορεί να γράψει μια ιστοσελίδα (Web page) και να την κάνει διαθέσιμη.

## Άλλες χρήσεις

#### **-** Εδώ και καιρό:

- **•** e-Banking
- Επικοινωνίες (π.χ. e-mail, chat, …)
- Προσομοίωση (simulation)
- Διασκέδαση
- Ενημέρωση
- Εκπαίδευση
- Πρόσφατα:
	- Ηλεκτρονική Ψήφος
	- Τηλε-εργασία
	- Εικονικές Περιηγήσεις

### Υπερκείμενο (HyperText )

- ► Το Web είναι βασισμένο στην έννοια του υπερκειμένου - ένας μηχανισμός όπου η πληροφορία είναι κατανεμημένη σε πολλές σελίδες και διασυνδεδεμένη. Επιτρέπει την πλοήγηση ανάμεσα σε πληροφορίες µε µη γραμμικό τρόπο
- Το 1990 κυκλοφόρησε ο πρώτος Web browser, βασισμένος σε κείμενο και ικανός να ακολουθεί βασισµένους σε κείμενο υπερσυνδέσμους.
- Η ανάγκη υποστήριξης γραφικών οδήγησε στον πρώτο Web browser γραφικών – Mosaic – τον πρόγονο του Netscape.
- Μια τυπική web σελίδα σήμερα υποστηρίζει κείμενο, πίνακες, πλαίσια, φόρμες, ήχο, βίντεο, ...

## Uniform Resource Locator (URL)

- Είναι απλά δοµηµένες σειρές χαρακτήρων που ορίζουν, είτε µέσω ονόµατος, είτε µέσω διεύθυνσης, είτε µέσω άλλων χαρακτηριστικών, έναν πόρο
- URL= [protocol]":" "//" [login]":"[password]"@"[host] ":" [port ]"/"[ abs\_path
- $\blacksquare$  Π.χ.
	- <ftp://test:testpass@ftp.test.com/incoming>
	- [http://www.lib.aegean.gr/SERVICES/online\\_jo](http://www.lib.aegean.gr/SERVICES/online_journals/JOURNALS.htm) urnals/JOURNALS.htm

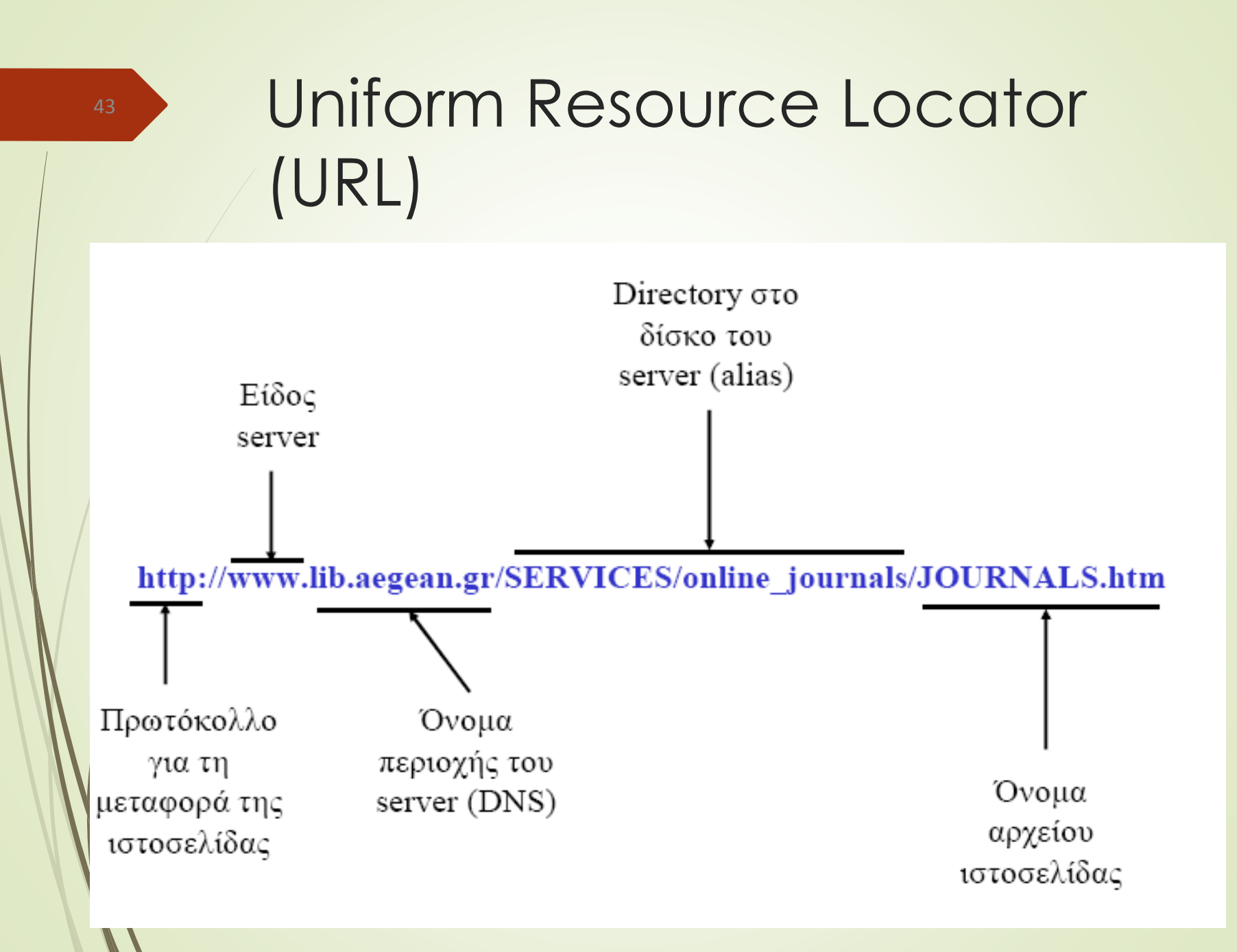

#### Τι κάνει ένας πελάτης (web client /web browser)

- **■** Αφού συνδεθεί, ο χρήστης προσπελαύνει το Web μέσω λογισμικού που λέγεται browser (π.χ. Firefox ή Internet Explorer).
- Οι browsers εντοπίζουν και εμφανίζουν πληροφορία από το Web.
- Η επικοινωνία γίνεται διαμέσου μιας συμφωνημένης γλώσσας μεταφοράς ή πρωτοκόλλου, π.χ. HTTP (Hyper Text Transfer Protocol).
- Ο χρήστης ζητάει μια ιστοσελίδα µέσω του browser ο οποίος το κοινοποιεί στον εξυπηρετητή.
- Ο browser περιμένει να μεταφερθεί η ιστοσελίδα, τυπικά ένα αρχείο κειμένου που περιέχει οδηγίες σε HTML.
- Τα περίπλοκα γραφικά και η μορφοποίηση που βρίσκει κανείς στις ιστοσελίδες είναι αποτέλεσμα από τον client browser που αποδίδει την σελίδα στη μορφοποίηση που ήταν καθορισμένη στο αρχείο.
- Οι εικόνες και γραφικά δεν αποτελούν μέρος μιας HTML σελίδας αλλά αποστέλλονται ξεχωριστά (απλά ο browser διαβάζει την HTML σελίδα και εμφανίζει τα γραφικά βάσει των οδηγιών που περιλαμβάνονται στην HTML).

## Τι κάνει ένας εξυπηρετητής (web server)

- Ο server είναι λογισμικό (π.χ. Apache Server ή Microsoft Internet Information Server) που τρέχει σ' έναν υπολογιστή και αποκρίνεται στις αιτήσεις του client για ιστοσελίδες
- Οι ιστοσελίδες υπάρχουν στο τοπικό του σύστημα αρχείων.
- Ο server ανακτά και διαβιβάζει τα αρχεία στον client

#### «Συνοµιλία» web client (browser) – web server

Τι συμβαίνει από τη στιγμή που πληκτρολογήσουμε τη

διεύθυνση μιας τοποθεσίας:

- 1. O browser απευθύνεται στον DNS server που εξετάζοντας τη URL εντοπίζει την IP διεύθυνση του web server στον οποίο απευθύνεται η αίτηση
- 2. Ο browser στέλνει το αίτημα για αποστολή της ιστοσελίδας στον web server
- 3. Το αίτημα φτάνει στον web server που αναζητά και ανακτά την αιτούμενη σελίδα από τον τοπικό του δίσκο
- 4. Η ιστοσελίδα αποστέλλεται (µέσω HTTP)

#### «Συνομιλία» web client (browser) – web server

- 5. Ο browser λαμβάνει την ιστοσελίδα (HTML αρχείο), διαβάζει τις οδηγίες του HTML κώδικα και απεικονίζει το περιεχόμενο αντίστοιχα.
- 6. Αν η ιστοσελίδα περιέχει φωτογραφίες, αυτές στέλνονται ως ξεχωριστά αρχεία από τον web server στον browser.
- 7. To ίδιο συμβαίνει στην περίπτωση που η σελίδα «περιλαμβάνει» και Αpplets
- 8. Αν ο HTML κώδικας έχει και ενσωματωµένο κώδικα σεναρίου (γραμμένο σε κάποια script γλώσσα, π.χ. Javascript), αυτός εκτελείται από τον browser.

## Μοντέλο Πελάτη-Εξυπηρετητή στο Web

- $\blacktriangleright$  Client (πελάτης): web browser (Microsoft Internet Explorer, Google Chrome, Mozilla FireFox…)
- Server (εξυπηρετητής): web server
- Υλικό (PC, workstation, mainframe)
- Λειτουργικό σύστηµα (Windows, Linux, Unix)
- Λογισµικό web server: Apache (60% της αγοράς, open-source), IIS (τρέχει σε Windows), …
- HTTP: HyperText Transfer Protocol
- HTML: HyperText Markup Language

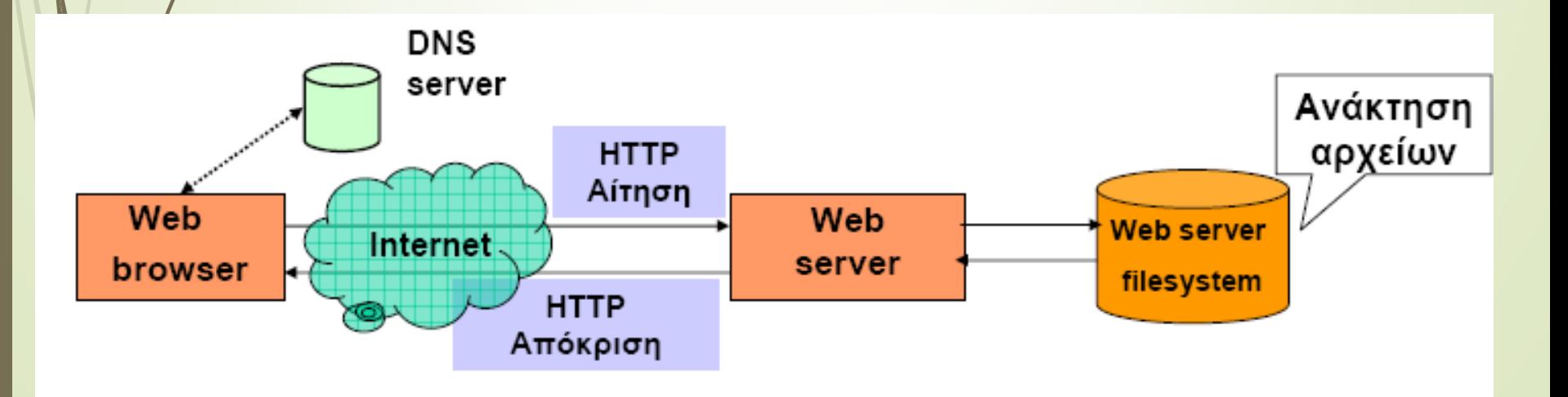

48

#### Ο τρόπος οργάνωσης των αρχείων ενός web server

- Όταν αποθηκεύουμε μια ιστοσελίδα σε έναν εξυπηρετητή ιστού (web server), τότε λέμε ότι «δημοσιεύουμε» τη σελίδα στο διαδίκτυο.
- Κάθε χρήστης/ίδρυμα/οργανισμός/εταιρία που θέλει να έχει παρουσία στο web οργανώνει της πληροφορίες του δημιουργώντας ένα σύνολο ιστοσελίδων, συνδεδεμένων µε συστηματικό τρόπο και ιεραρχική οργάνωση.
- Το σύνολο αυτών των ιστοσελίδων αποτελεί την τοποθεσία (web site).

#### **HTTP** Το πρωτόκολλο που χρησιμοποιείται στο WWW

- Καθορίζει τη μορφοποίηση των μηνυμάτων (πακέτων) κατά τη μετάδοσή τους και τις ενέργειες που πρέπει να ακολουθήσουν οι web servers και οι web clients (browsers) ώστε να ανταποκριθούν στις διάφορες εντολές
- Για παράδειγμα, όταν εισάγουμε ένα URL σε έναν browser, ουσιαστικά στέλνεται µια εντολή µέσω HTTP σε ένα απομακρυσμένο web server κατευθύνοντας τον να ανακτήσει και να αποστείλει µια συγκεκριμένη ιστοσελίδα (HTML αρχείο)
- **Το HTTP είναι «αμνήμων» (stateless): για την ολοκλήρωση** μιας αποστολής (π.χ. ιστοσελίδα µε κείμενο και εικόνες) απαιτούνται πολλαπλές συνδέσεις (αιτήσεις/αποκρίσεις).
- Έτσι αυξάνεται η κλιμάκωση (scalability) καθώς εξυπηρετούνται ταυτόχρονα πολλοί clients, αλλά μειώνεται η ταχύτητα.

### Τύποι Μηνυμάτων HTTP

- HTTP-message = Request ή Response ; HTTP/1.1 message
- Και οι δύο τύποι μηνύματος αποτελούνται από:
	- Μια αρχική γραμμή
	- Μηδέν ή περισσότερες γραμμές επικεφαλίδων (header lines)
	- <u>■ Μια κενή γραμμή που αποτελεί τη διαχωριστική</u> γραμμή (CRLF)
	- Μια προαιρετική γραμμή που αποτελεί το σώμα του μηνύματος και μπορεί να περιέχει ένα αρχείο, δεδομένα αναζήτησης κ.α. Αυτά είναι και τα πραγματικά δεδομένα.

## HTTP Request Μέθοδοι

 Πραγματοποιεί αίτηση για λήψη δεδομένων σύμφωνα με την επιθυμία του χρήστη.

#### $\blacktriangleright$  HEAD

GET

52

 Πραγματοποιεί αίτηση για λήψη δεδομένων επιθυμητού περιεχομένου, όπως και η GET, με τη διαφορά ότι με την HEAD δεν λαμβάνουμε το σώμα του μηνύματος. Είναι χρήσιμη κυρίως για *τ*ην λήψη meta-information πεδίων, τα οποία εμπεριέχονται στους headers του request μηνύματος.

#### PQ<sup>ST</sup>

 Πραγματοποιεί αποστολή δεδομένων προς επεξεργασία (π.χ. μια φόρμα html) στον επιθυμητό εξυπηρετητή. Τα δεδομένα εμπεριέχονται στο σώμα του μηνύματος.

#### OPTIONS

► Επιστρέφει όλες τις υποστηριζόμενες http μεθόδους που υποστηρίζει ο δεδομένος εξυπηρετητής

#### HTTP Request Μέθοδοι **PUT**  «Ανεβάζει» δεδομένα επιθυμητού περιεχομένου στην επιθυμητή τοποθεσία (π.χ. ανεβάζει ένα αρχείο το οποίο βρίσκεται στον υπολογιστή μας, σε ένα συγκεκριμένο φάκελο ενός ftp εξυπηρετητή) DELETE Πραγματοποιεί αίτηση για διαγραφή του επιθυμητού περιεχομένου (χρησιμοποιείται κυρίως στο ftp) **TRACE**  Επιστρέφει την ληφθείσα http request (δηλαδή τον εαυτό της) έτσι ώστε κάποιος να μπορεί να δει ποιοι εξυπηρετητές παραλαμβάνουν τις http request αιτήσεις του, πριν αυτές φτάσουν στον τελικό προορισμό τους. **CONNECT**  Χρησιμοποιείται μόνο για proxy που υποστηρίζει SSL tunnel. 53

#### HTTP Response

- Η πρώτη γραμμή: γραμμή κατάστασης με 3 πεδία
	- **Protocol version, Status-Code, Reason-Phrase**
	- **HTTP/1.1 200 ΟΚ**
	- Status Codes
		- Informational 1xx
		- Successful 2xx
		- Redirection 3xx
		- Client Error 4xx
		- Server Error 5xx

#### HTTP GET request and

#### response to the www.

GET /index.html HTTP/1.1 Host: www.example.com

Client request

HTTP/1.1 200 OK Date: Mon, 23 May 2005 22:38:34 GMT Server: Apache/1.3.3.7 (Unix) (Red-Hat/Linux) Last-Modified: Wed, 08 Jan 2003 23:11:55 GMT Etag: "3f80f-1b6-3e1cb03b" Accept-Ranges: bytes Content-Length: 438 Connection: close Content-Type: text/html; charset=UTF-8 [Κενή γραμμή] [content]

Server response

 $\left[\ldots\right]$ 

 $\sqrt{2}$ 

#### 56 HTTP Status codes

List of HTTP status codes

#### 1xx Informational

2xx Success (200 OK, 202 Accepted/Not completed, 206 Partial Content)

3xx Redirection (302 Found, 303 See other {redirect}, 305 Use proxy)

**4xx Client Error** (402 Payment required, 403 Forbidden, 404 Not Found, 408 Timeout)

**5xx Server Error** (500 Internal Server Error, 502 Bad Gateway, 503 Service Unavailable)

### **HTML**

- Σε τι γλώσσα γράφει κανείς μια ιστοσελίδα;
- Ο server στέλνει πίσω την ιστοσελίδα που ζητήθηκε ως έγγραφο κειμένου µε οδηγίες για το πώς αυτή θα πρέπει να εμφανιστεί.
- **Είναι αρμοδιότητα του client browser να απεικονίσει** το έγγραφο στην κατάλληλη μορφή.
- Αυτές οι οδηγίες είναι σε Hypertext Markup Language - HTML.
- ► Τα HTML έγγραφα μπορούν να δημιουργηθούν με έναν συντάκτη κειμένου (text editor), όπως NotePad (Windows), vi/emacs (Unix κλπ.) ή εξειδικευμένα εργαλεία συγγραφής (web authoring tools), όπως Micromedia DreamWeaver, Front Page, ...

### Τεχνολογίες του WWW

#### Βασικές τεχνολογίες του WWW

- **HTTP**
- **HTML**
- URL
- Επέκταση των βασικών τεχνολογιών του WWW
	- Προγραμματισμός στην πλευρά του πελάτη (JavaScript,..)
	- Προγραμματισμός στην πλευρά του εξυπηρετητή (CGI, php,  $|SD, \ldots|$
	- Plug-ins
	- Εφαρμογές πολλών στρωμάτων (n-tier application servers)
	- XML
	- Web Services (SOAP,…)